# STEUERFORMULARE UND STEUERBERECHNUNG

*Sie haben das Steuerrecht im kleinen Finger - und mit dvo alle Steuerformulare auf Ihrem PC! Das benutzerfreundliche Programm von dvo Software ist DAS professionelle Tool für den Steuerberater - auch ohne dvo-Umfeld! Sie erstellen Steuererklärungen auf Ihrem PC und lassen sich dabei von zeitsparenden Automatismen unterstützen. Die Software berechnet die Steuerschuld und sorgt mit Plausibilitätschecks dafür, dass Sie keine Beilage vergessen.*

#### Von der Formularansicht bis zum Steuerbescheid

Das gewünschte Formular erscheint in seiner Original-Ansicht auf dem Bildschirm, Sie geben Ihre Zahlen direkt in die Felder des offiziellen Formulars ein. Die Erläuterungen zu den einzelnen Kennzahlen lassen sich mit Mausklick aufrufen. Jene Positionen, die sich aus den eingegebenen Werten errechnen lassen, füllt das Programm automatisch aus. Mithilfe der Notizfunktion fügen Sie Hinweistexte zum Formular hinzu. Nur noch auf "Steuerberechnung" klicken – und Sie erhalten einen voraussichtlichen Steuerbescheid im Format des offiziellen Bescheids des Finanzamts.

#### Mit Automatismen Zeit sparen

Steuerberater legen beliebig viele Mandanten an. Zusätzlich können Sie einzelne Steuerpflichtige, z.B. Gesellschafter, einem Unternehmen als Untergruppe zuordnen. Die Stammdaten eines jeden Klienten müssen dabei nur einmal eingegeben werden und können dann – auch in den Folgejahren – in jedes Formular einfach übernommen werden. Auch die Daten des

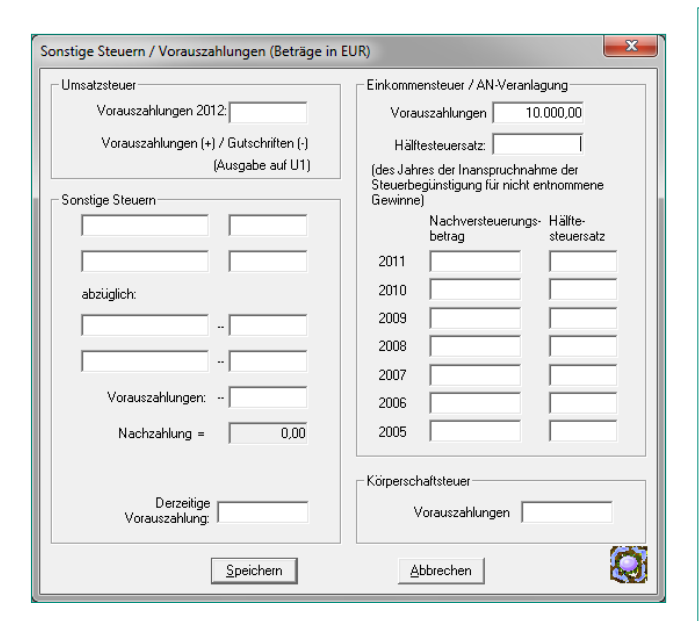

Vorjahres lassen sich auf Knopfdruck in das aktuelle Formular importieren.

Müssen mehrere Formulare für einen Klienten ausgefüllt werden, so prüft das Programm mit eingebauten Plausibilitätschecks, ob alle Angaben vollständig sind. Mit vordefinierten Blockauswertungen drucken Sie schließlich alle Auswertungen für einen Klienten (z.B. ESt, KÖSt, USt und Lohnsteuer) – bei Bedarf auch einen Zahlschein – in einem Arbeitsschritt aus.

#### Online einreichen

Die Einreichung bei FinanzOnline erfolgt per Mausklick direkt aus dem Programm. Auch Anträge und andere Dateien können in XML-Dateien umgewandelt und online eingereicht werden.

#### Perfektes Klientenservice

Sie haben Zugriff auf die Einreichungen Ihrer Klienten aus vergangenen Jahren, halten Verluste Ihrer Mandanten in Evidenz, behalten Anspruchszinsen im Auge und beantworten rasch und kompetent

#### **VORAUSSICHTLICHER** EINKOMMENSTEUERBESCHEID 2012 **Professor Communication**

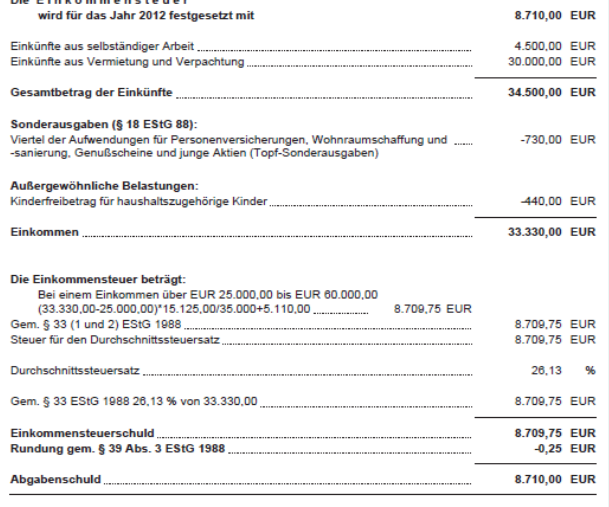

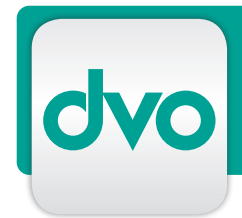

# STEUERFORMULARE UND STEUERBERECHNUNG

steuerrelevante Fragen Ihrer Klienten. Blockauswertungen lassen sich in einem Schritt ausdrucken und dem Mandanten geschlossen übergeben.

#### Voll mandantenfähig

Sie legen beliebig viele Mandanten mit beliebig vielen Betrieben an und verwalten für diese sämtliche Einreichungen über eine unbegrenzte Anzahl von Jahren.

## Verfügbare Module

### Datenexport FinanzOnline

Wandeln Sie die ausgefüllten Formulare in XML-Dateien um und übermitteln Sie diese direkt an FinanzOnline. Mit diesem Modul können aber auch Anträge wie Zahlungserleichterung, Umbuchung, Fristverlängerungen und Rückzahlungen als XML-Dateien gespeichert und übermittelt werden.

#### Anspruchsverzinsung und Verlustvortragsverwaltung

Wie wirken sich Anzahlungen auf die Zinsberechnung aus? Mit diesem Modul planen Sie die Abgabe der Steuererklärungen so, dass Ihre Klienten keine Zinsen zahlen und im Idealfall sogar von Anspruchszinsen profitieren. Verluste Ihrer Mandanten halten Sie in der Verlustvortragsverwaltung in Evidenz. Im Rahmen der Steuererklärung überträgt das Programm schließlich die bestehenden Verluste automatisch in das Formular E1 oder K1.

#### Fahrzeugverwaltung

Mit diesem Modul erfassen und verwalten Sie den Fuhrpark und legen die EURO-Einstufungen fest. Das Programm ermittelt automatisch den steuerlich abzuführenden Wert. Auch die steuerlichen Erfordernisse bei An- oder Abmeldung, Hinterlegung und Rückrechnung bei Jahressteuern werden automatisch berücksichtigt. Aufgrund Ihrer Angaben zum Fuhrpark befüllt das Programm das hinterlegte Steuerformular KR1. Auch Auswertungen zur Kraftfahrzeugsteuer nach Fahrzeugart, Monat oder Quartal lassen sich einfach abrufen.

### Das Top-Beratertool: Steuern-Vorweg

Schon im Herbst die voraussichtliche Steuerschuld zu kennen, das wünscht sich jeder Unternehmer – vor allem, wenn er vor wichtigen finanziellen Entscheidungen steht. Mit dem dvo-Programm Steuern-Vorweg geben Sie Ihren Klienten genau diesen Informationsvorsprung. Das Programm erscheint bereits im Herbst mit den aktuellen steuerrechtlichen Bestimmungen des laufenden Jahres.

# LEISTUNGSMERKMALE

- mehr als 100 Steuerformulare: AS30, AS31, AS32, E1, E1a, E1b, E1c, E1kv, E3, E4, E6, E7, E11, E108c, E109A, E109B, E109B1, E30, E61, E6aGW, E6aL+F, E6aSA, E6a-1GW, E6a-1L+F, E6a-1SA, E6b, E6c, EGA1, EGA3, ELA1, ENAV1, G1, G1a, G2, G3, G4, G4a, GEB1, GEB4, K1, K1-B, K1-V, K1g, K2, K2a, K2b, K2kv, K3, K3g, K10, K11, K12, KAP11, KR1, KOMB9, KOMB10, KOMB11- E, KOMB11-U, KOMB12-E, KOMB12-U, KOMB24, KOMB25, KOMB26, KOH1, L1, L1i, L1k, L16, L17, NOVA1, NOVA2, Schenk1, Stift1, Stift1a, U1, U5, U12, U15, U16, U30, U31, U34, U70, Verf15, Verf15a, Verf16, Verf17, Verf18, Verf19, Verf24, Verf25, Verf26, Verf60, WA1
- Eingabe wie im Originalformular
- Automatische Steuerberechnung bei E1, L1, K1 und E7
- Notizfunktion in jedem Formular
- **Steuervorschau**
- Steuerliche Evidenzkonten
- Vorjahresdatenübernahme
- Prüflauf vor XML-Erstellung
- Quotenverwaltung für XML-Erstellung und Zusammenfassung
- XML-Ausgabe für E1, E1a, E1b, E1c, E6, E6a, E6a-1, E6b, E6c, E11, E61, E7, K1, K1-B, K1-V, K1g, K10, K11, K2, K2a, K2b, U1, U30, U31, L1 und Verf60

*Für Fragen, ein Angebot oder eine unverbindliche Präsentation schicken Sie bitte eine E-mail an: vertrieb@dvo.at*